# ОСОБЕННОСТИ ПРОГРАММИРОВАНИЯ НА GPU

## ЗАЧЕМ ЧТО-ТО СЧИТАТЬ НА GPU?

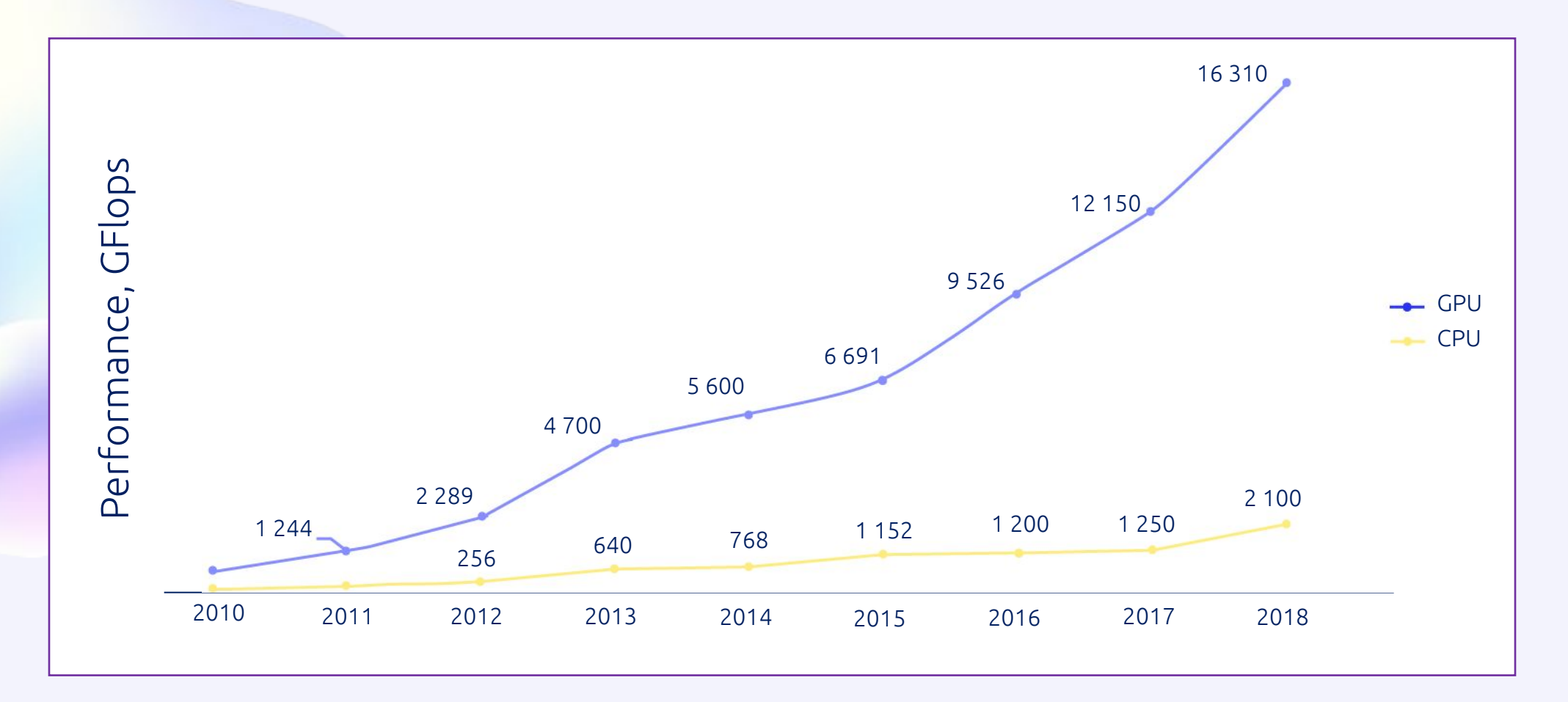

На графике изображены рост флопсов с течением времени для процессоров и для видеокарт.

### АРХИТЕКТУРА GPU И ЕЕ СРАВНЕНИЕ С CPU

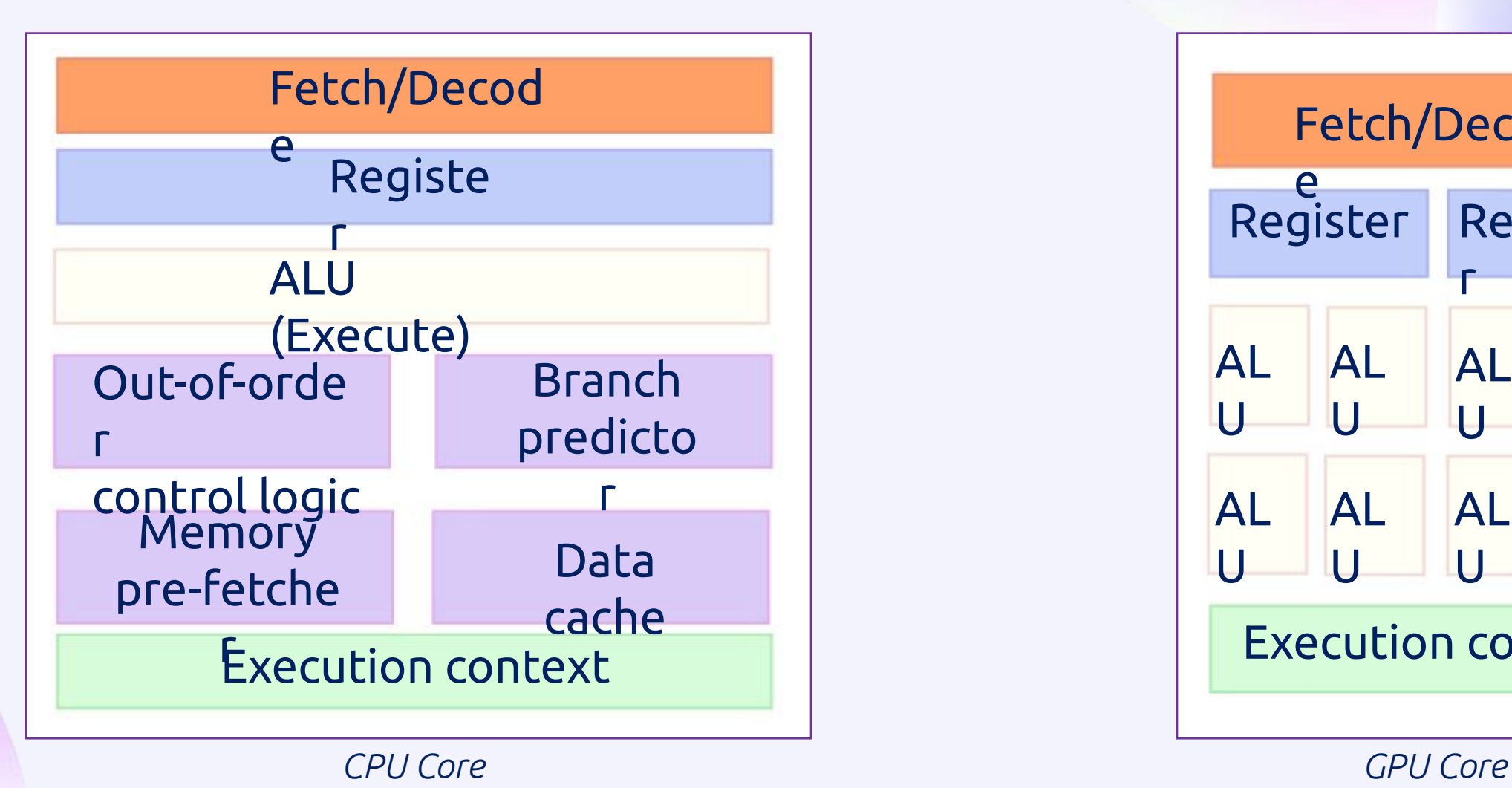

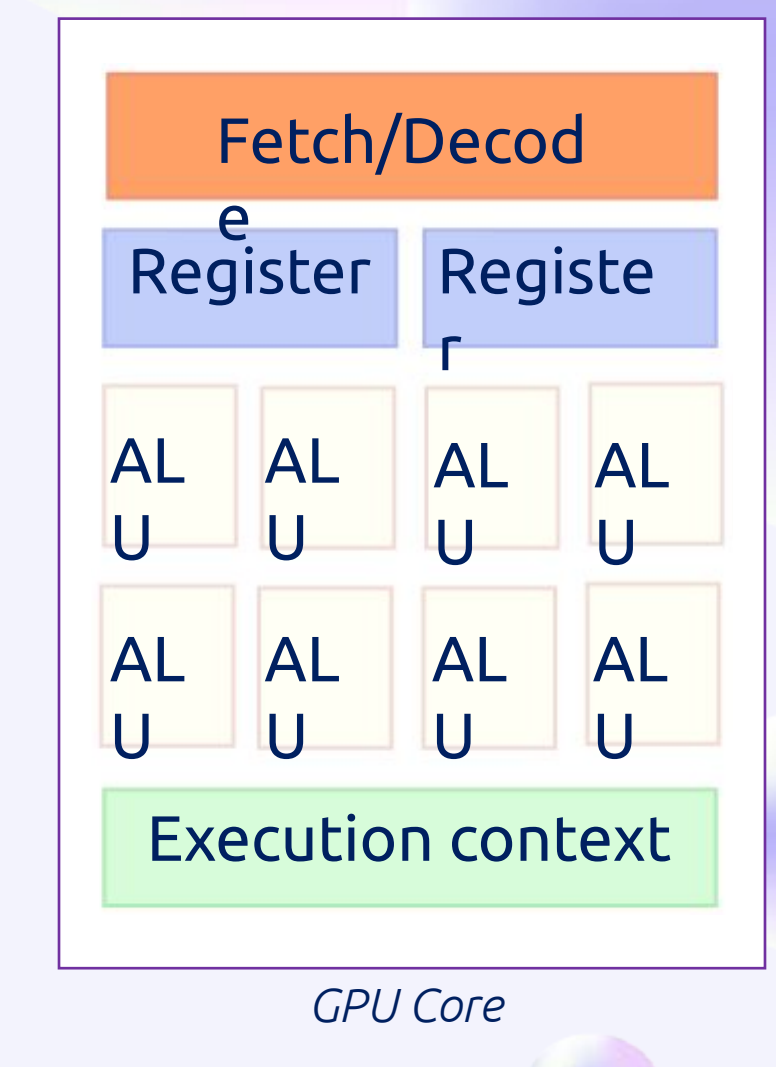

#### ОГРАНИЧЕНИЯ И ВОЗМОЖНОСТИ ПРИ РАБОТЕ С GPU

Ограничения на выполняемые алгоритмы при работе с GPU:

- Если мы выполняем расчет на GPU, то не можем выделить только одно ядро, выделен будет целый блок ядер.
- Все ядра выполняют одни и те же инструкции, но с разными данными, такие вычисления называются Single-Instruction-Multiple-Data или SIMD.
- Из-за относительно простого набора логических блоков и общих регистров, GPU очень не любит ветвлений.

#### Возможности:

• Ускорение SIMD-вычислений

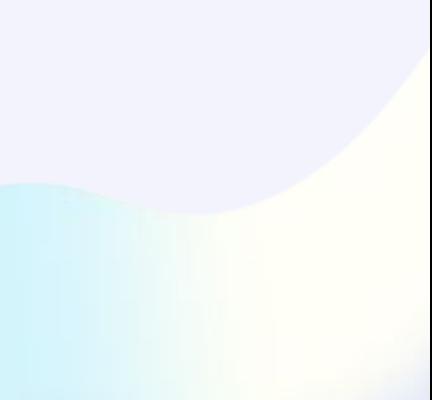

## ПРИВЕДЕНИЕ КЛАССИЧЕСКИХ АЛГОРИТМОВ К SIMD-ПРЕДСТАВЛЕНИЮ

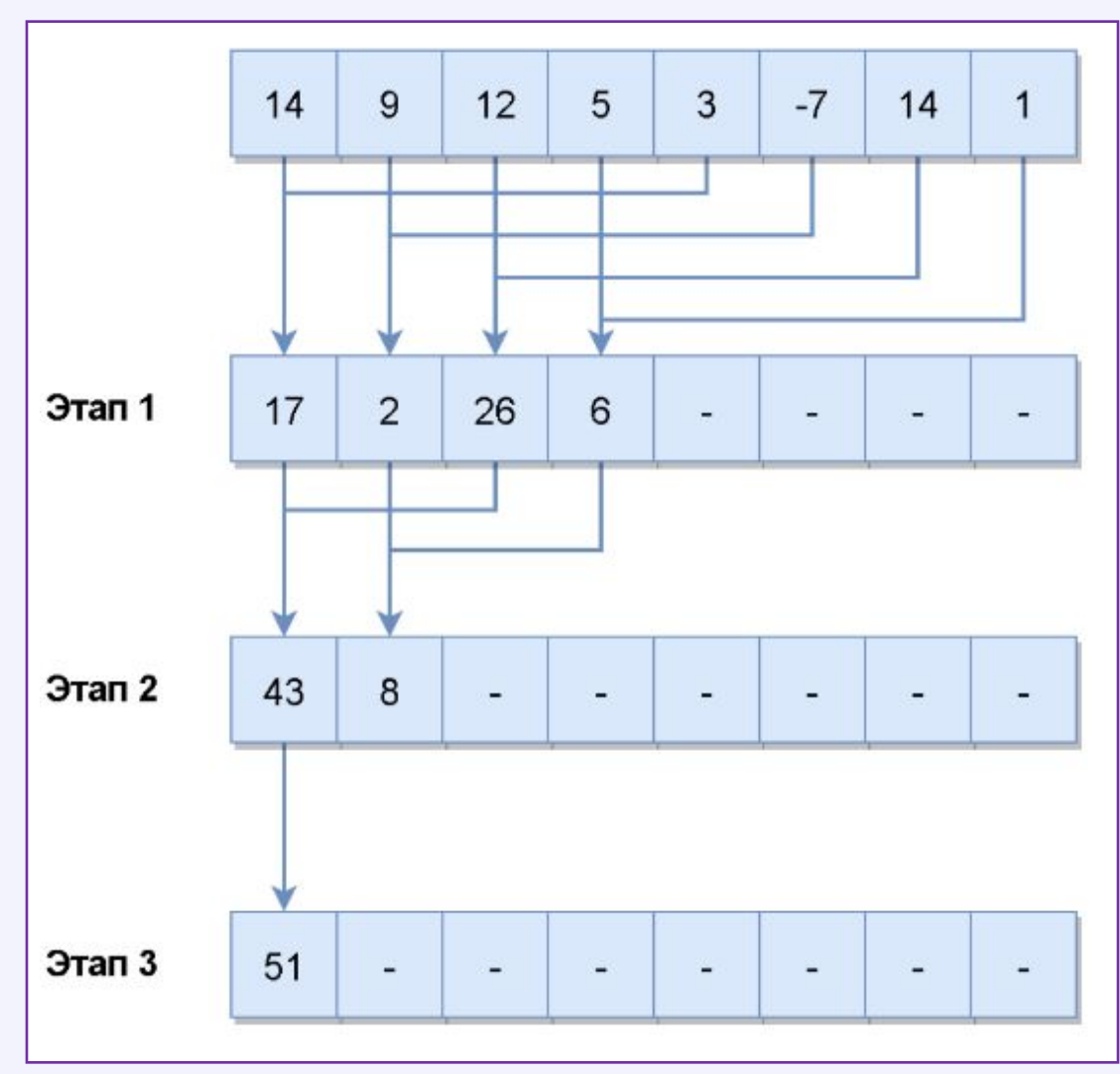

## РЕЗУЛЬТАТЫ ВЫПОЛНЕНИЯ АЛГОРИТМОВ НА GPU

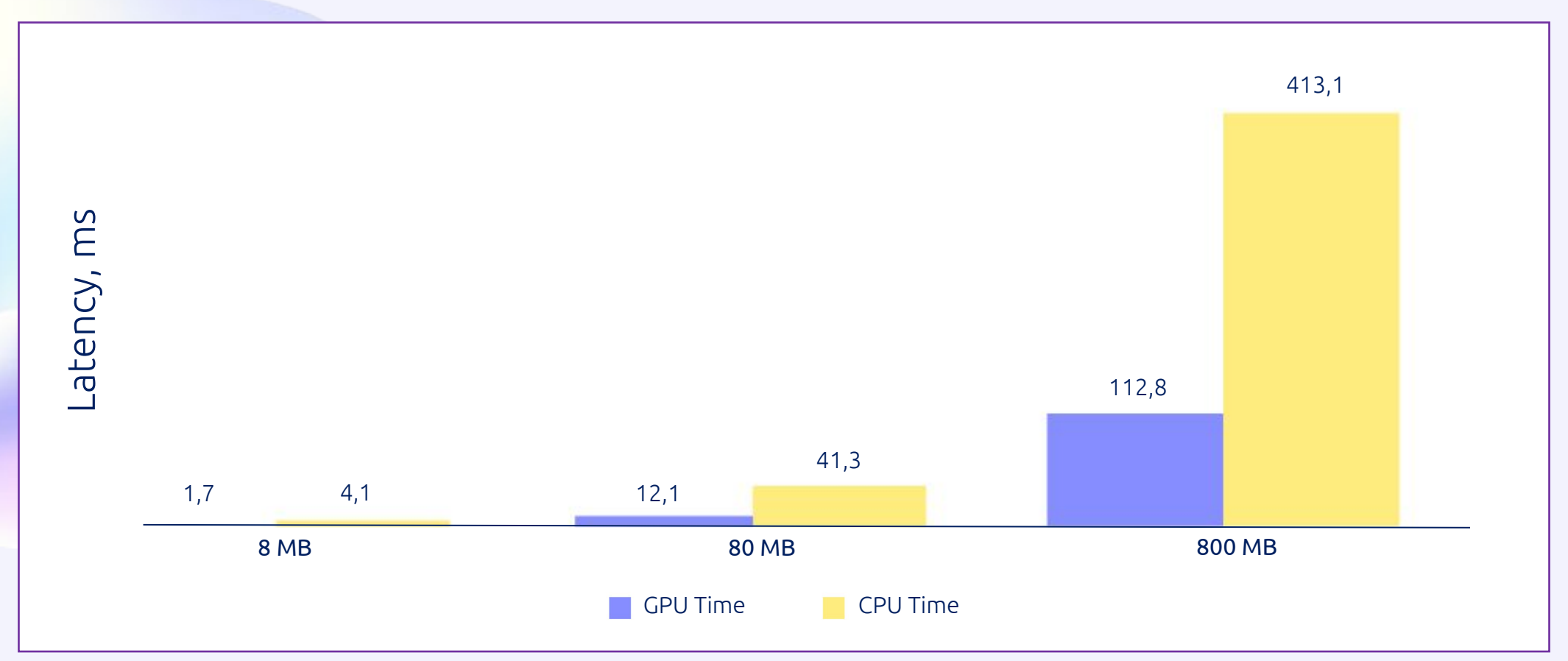

*Время выполнения агрегации на GPU и CPU в мс*

- •4992 CUDA ядра
- •24 GB памяти
- •480 Gb/s пропускная способность памяти

### ОВЕРХЕД НА ПЕРЕСЫЛКУ ДАННЫХ

Memory bandwidth, или пропускная способность памяти, определяет теоретическую пропускную способность карты

HtoD — передаем данные на видеокарту GPU Execution — сортировка на видеокарте DtoH — копирование данных из видеокарты в оперативную память

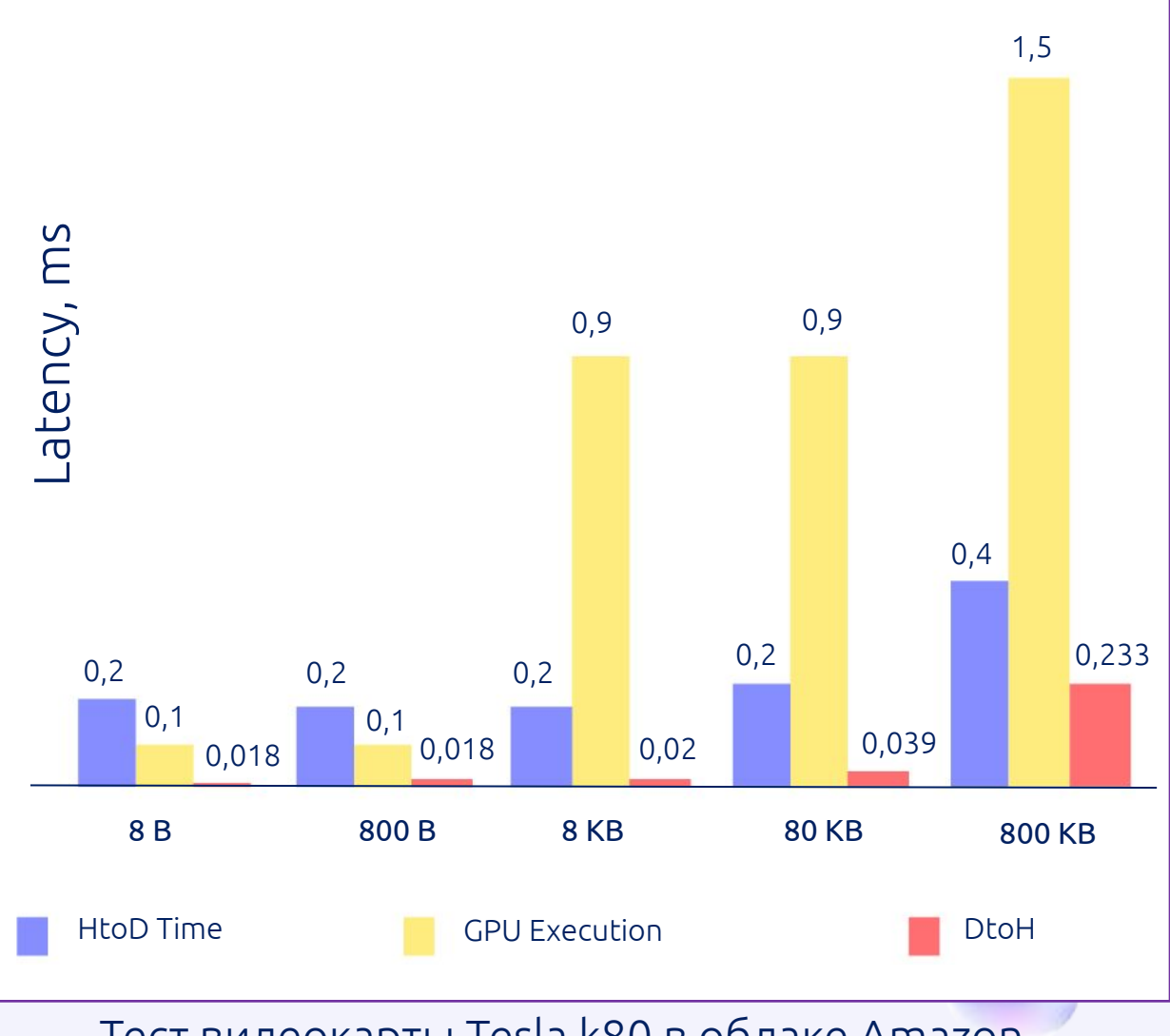

Тест видеокарты Tesla k80 в облаке Amazon

## МНОГОПОТОЧНОСТЬ

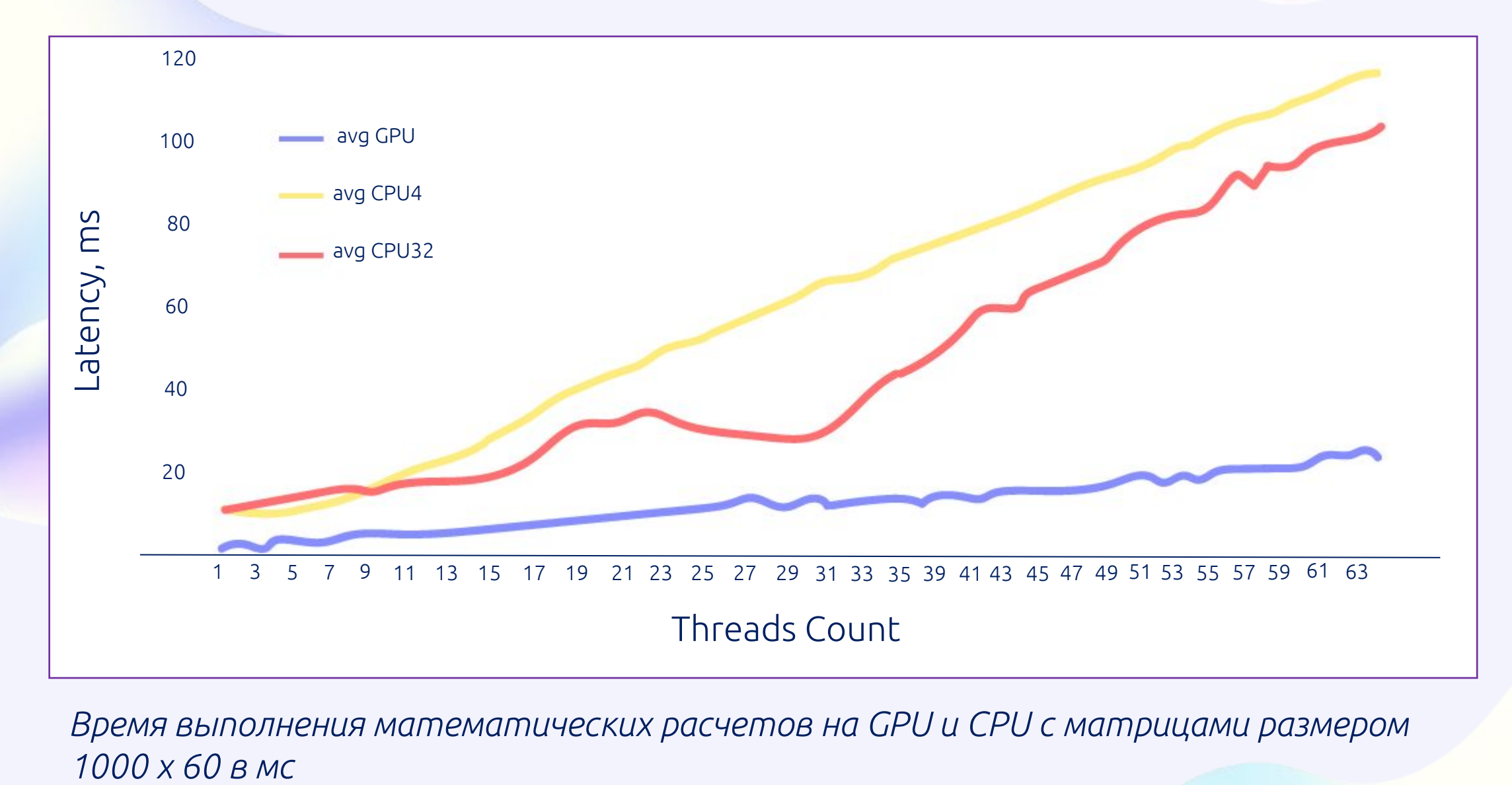

*Время выполнения математических расчетов на GPU и CPU c матрицами размером* 

## МНОГОПОТОЧНОСТЬ

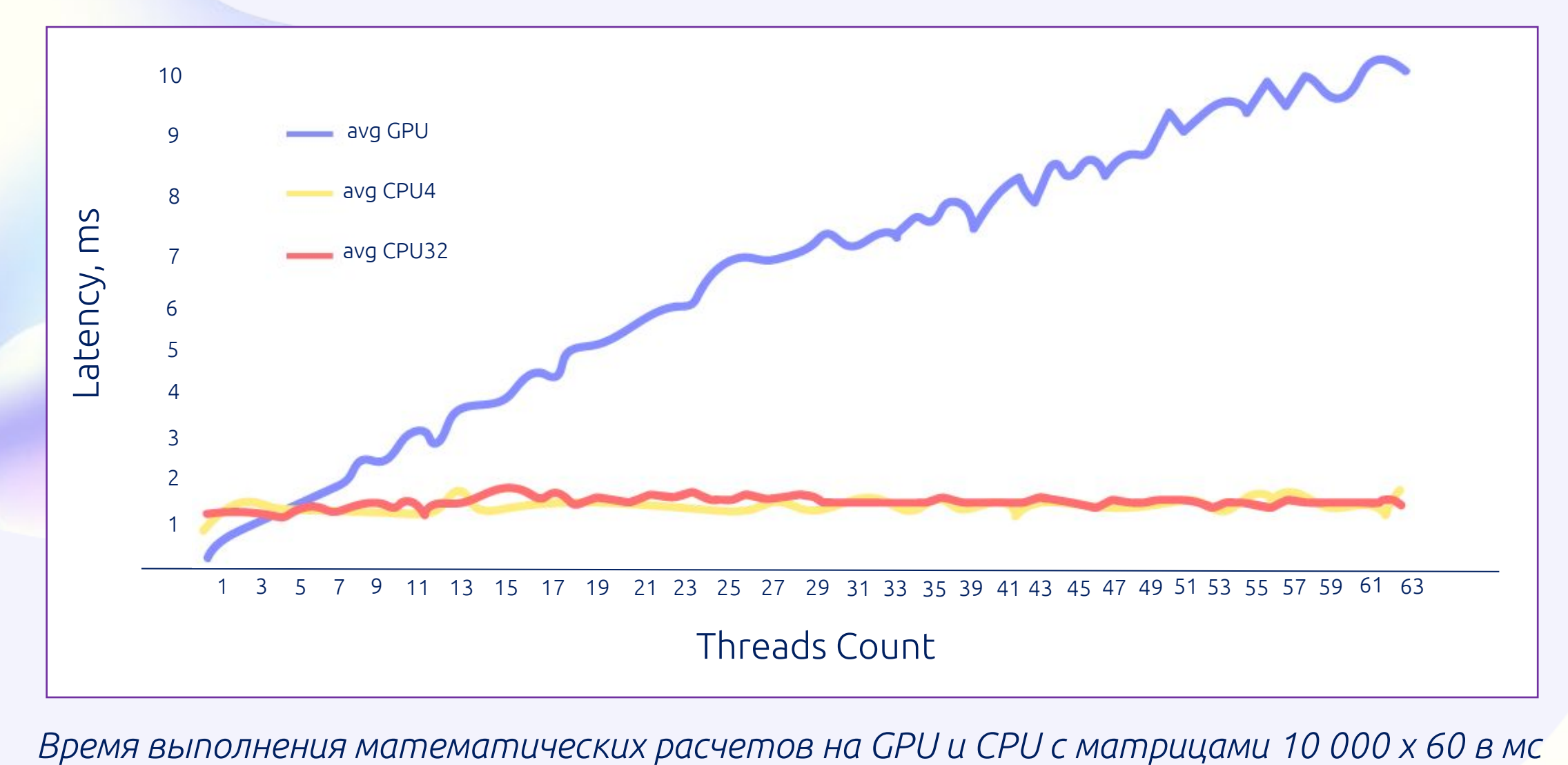

## РЕКОМЕНДАЦИИ

Если вы размышляете об использовании GPU в своих проектах, то GPU, скорее всего, вам подойдет если:

- Вашу задачу можно привести к SIMD-виду
- Есть возможность загрузить большую часть данных на карту до вычислений (закешировать)
- Задача подразумевает интенсивные вычисления

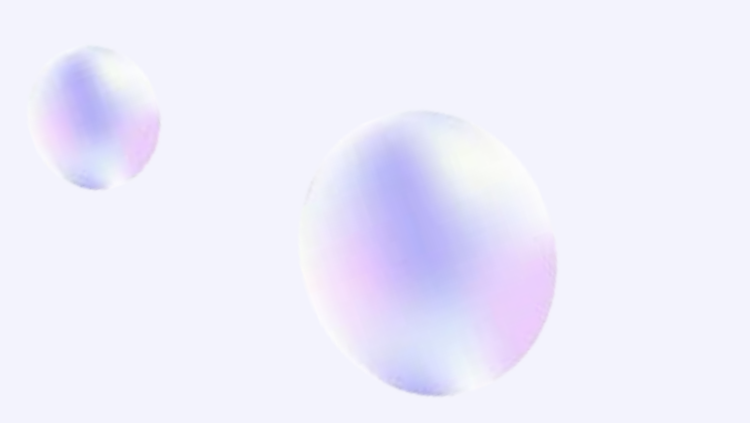

#### Заранее также стоит задаться вопросами:

- Сколько будет параллельных запросов
- На какое latency вы рассчитываете
- Достаточно ли вам одной карты для вашей нагрузки, нужен сервер с несколькими картами или кластер GPU-серверов

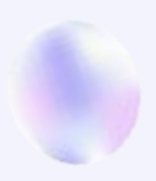

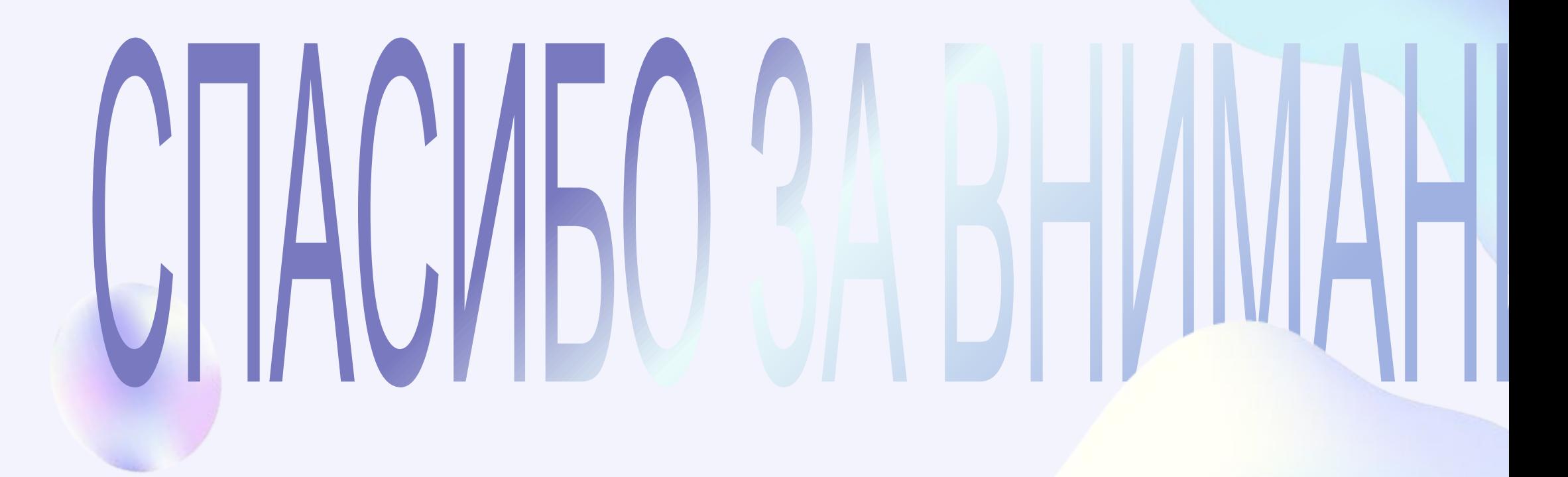